## 2024

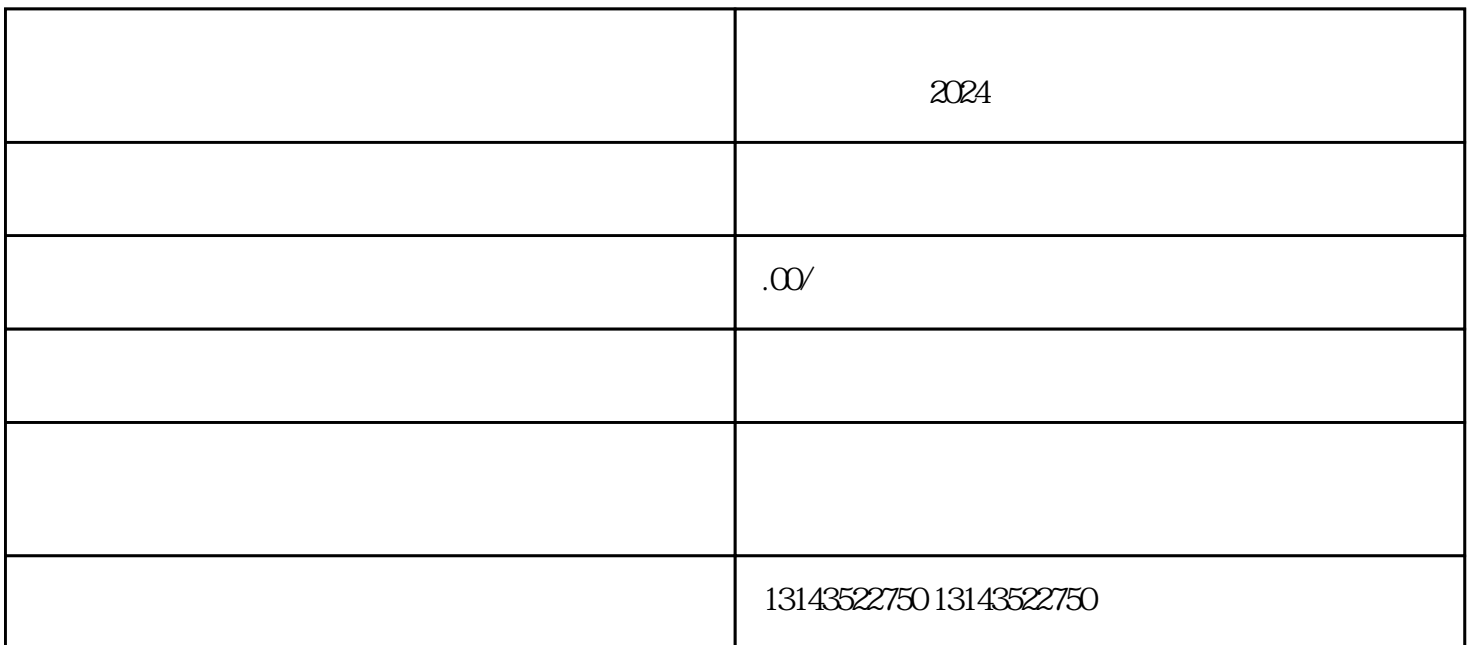

 $\alpha$ 

APP<sup>"</sup>

 $\frac{a}{1}$  ,  $\frac{b}{1}$  ,  $\frac{c}{1}$  ,  $\frac{a}{1}$  ,  $\frac{c}{1}$  ,  $\frac{a}{1}$  ,  $\frac{c}{1}$ 

 $\alpha$  , and  $\alpha$  , and  $\alpha$  , and

 $\mu$  , and  $\mu$ 

, which is a constant of the state  $\alpha$  and  $\alpha$  is a constant  $\alpha$  in  $\alpha$  is a constant  $\alpha$ 

 $\frac{1}{2}$ 

 $\frac{1}{2}$  ,  $\frac{1}{2}$  ,  $\frac{1$